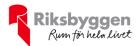

# Årsredovisning 2022-01-01 – 2022-12-31

RBF Nyköpingshus 19 Org nr: 716401-9338

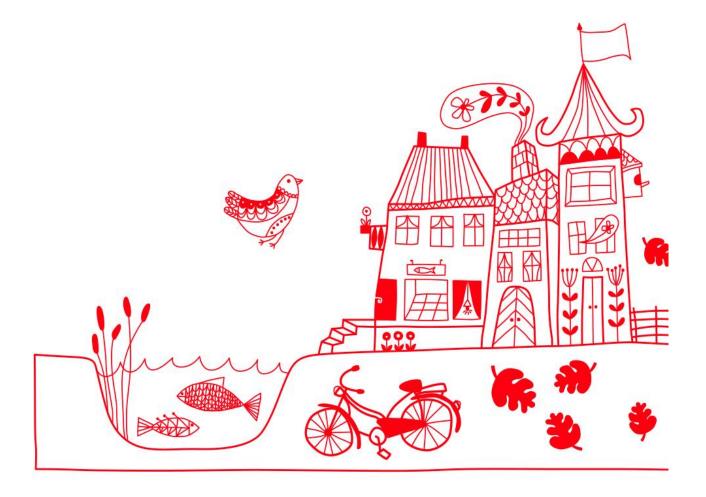

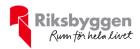

# Innehållsförteckning

| Förvaltningsberättelse | 2  |
|------------------------|----|
| Resultaträkning        |    |
| Balansräkning          |    |
| Noter                  | 10 |

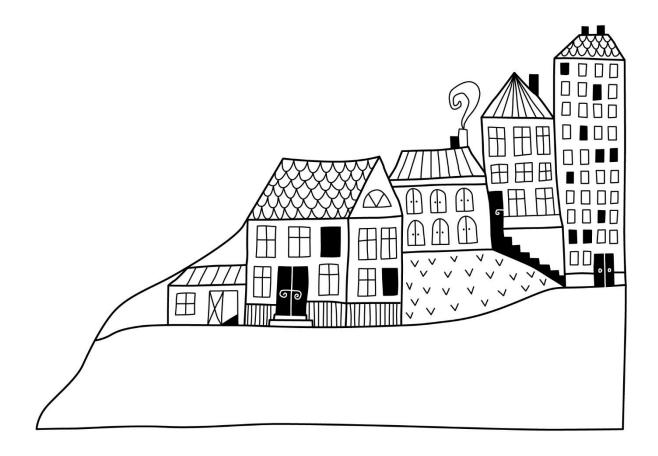

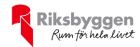

# Förvaltningsberättelse

Styrelsen för RBF Nyköpingshus 19 får härmed avge årsredovisning för räkenskapsåret 2022-01-01 till 2022-12-31

Årsredovisningen är upprättad i svenska kronor, SEK. Beloppen i årsredovisningen anges i hela kronor om inte annat anges.

## Verksamheten

#### Allmänt om verksamheten

Föreningen har till ändamål att främja medlemmarnas ekonomiska intressen genom att i föreningens hus, mot ersättning, till föreningens medlemmar upplåta bostadslägenheter för permanent boende, och i förekommande fall lokaler, till nyttjande utan begränsning i tiden.

Föreningen är ett privatbostadsföretag enligt inkomstskattelagen (1999:1229) och utgör därmed en äkta bostadsrättsförening.

Bostadsrättsföreningen registrerades 1977-08-12. Nuvarande ekonomiska plan registrerades 1978-02-27 och nuvarande stadgar registrerades 2019-04-24.

Föreningen har sitt säte i Nyköpings kommun.

Årets resultat är bättre än budgeterat främst beroende på lägre drifts- och underhållskostnader.

I resultatet ingår avskrivningar med 428 tkr, exkluderar man avskrivningarna blir resultatet 1 079 tkr. Avskrivningar påverkar inte föreningens likviditet.

#### **Fastighetsuppgifter**

Föreningen äger fastigheterna Långsätter 20, Långsätter 29, Långsätter 13, Långsätter 12, Långsätter 11 och Långsätter 1 i Nyköpings Kommun. I fastigheterna finns 54 lägenheter som uppfördes 1978-1979. Fastigheternas adress är Persiljestigen 21-39 samt Sparrisgången 2-88 i Nyköping.

Fastigheterna är fullvärdeförsäkrade i Länsförsäkringar Södermanland.

Hemförsäkring bekostas individuellt av bostadsrättsinnehavarna och bostadsrättstillägget ingår i föreningens fastighetsförsäkring.

#### Lägenhetsfördelning

| Standard      | Antal |
|---------------|-------|
| 2 rum och kök | 6     |
| 3 rum och kök | 40    |
| 4 rum och kök | 8     |

#### **Dessutom tillkommer**

| Användning   | Antal |
|--------------|-------|
| Antal garage | 45    |

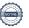

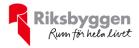

| Total tomtarea    | 8 555 m <sup>2</sup> |
|-------------------|----------------------|
| Total bostadsarea | 4 216 m <sup>2</sup> |
|                   |                      |
|                   |                      |

Årets taxeringsvärde 35 849 000 kr Föregående års taxeringsvärde 28 664 000 kr

Riksbyggen har biträtt styrelsen med föreningens förvaltning enligt tecknat avtal.

Bostadsrättsföreningen är medlem i Intresseförening för Riksbyggens bostadsrättsföreningar i Nyköping. Bostadsrättsföreningen äger via garantikapitalbevis andelar i Riksbyggen ekonomisk förening. Genom intresseföreningen kan bostadsrättsföreningen utöva inflytande på Riksbyggens verksamhet samt ta del av eventuell utdelning från Riksbyggens resultat. Utöver utdelning på andelar kan föreningen även få återbäring på köpta tjänster från Riksbyggen. Storleken på återbäringen beslutas av Riksbyggens styrelse.

Föreningen är delaktig i Arnö Långsätter Samfällighet. Samfälligheten förvaltar en gemensamhetsanläggning som omfattar markytor inklusive värme och vatten.

#### **Teknisk status**

Årets reparationer och underhåll: För att bevara föreningens hus i gott skick utförs löpande reparationer av uppkomna skador samt planerat underhåll av normala förslitningar. Föreningen har under verksamhetsåret utfört reparationer för 69 tkr och planerat underhåll för 77 tkr. Eventuella underhållskostnader specificeras i avsnittet "Årets utförda underhåll".

**Underhållsplan:** Föreningens underhållsplan används för att kunna planera kommande underhåll tidsmässigt och kostnadsmässigt. Underhållsplanen används också för att beräkna storleken på det belopp som årligen ska reserveras (avsättas) till underhållsfonden.

För de närmaste 30 åren uppgår underhållskostnaden totalt till 17 352 tkr. Detta motsvarar en årlig genomsnittlig kostnad på 578 tkr.

Reservering (avsättning) till underhållsfonden har för verksamhetsåret gjorts med 542 tkr (129 kr/m²).

#### Föreningen har utfört nedanstående underhåll.

#### Årets utförda underhåll

| Beskrivning                        | Belopp |
|------------------------------------|--------|
| Reparation fläkt i torkrum         | 21 tkr |
| Justering värme i undercentral     | 44 tkr |
| Byte del av fasad Sparrisgången 88 | 11 674 |

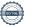

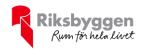

Efter senaste stämman och därpå följande konstituerande har styrelsen haft följande sammansättning

#### **Styrelse**

| Uppdrag              | Mandat t.o.m ordinarie stämma                   |
|----------------------|-------------------------------------------------|
| Ordförande           | 2024                                            |
| Sekreterare          | 2024                                            |
| Ledamot              | 2023                                            |
| Ledamot              | 2024                                            |
| Ledamot Riksbyggen   |                                                 |
|                      |                                                 |
| Uppdrag              | Mandat t.o.m ordinarie stämma                   |
| Uppdrag<br>Suppleant | Mandat t.o.m ordinarie stämma<br>2024           |
|                      |                                                 |
| Suppleant            | 2024                                            |
| _                    | Ordförande<br>Sekreterare<br>Ledamot<br>Ledamot |

#### Revisorer och övriga funktionärer

| Ordinarie revisorer             | Uppdrag              | Mandat t.o.m ordinarie stämma |
|---------------------------------|----------------------|-------------------------------|
| Grant Thornton Sweden AB        | Auktoriserad revisor | 2023                          |
|                                 | Förtroendevald       |                               |
| Anders Sjöberg                  | revisor              | 2023                          |
|                                 |                      |                               |
| Revisorssuppleanter             | Mandat t.o.m ordina  | rie stämma                    |
| Ann-Kristin Odenbäck            | 2023                 |                               |
|                                 |                      |                               |
| Valberedning                    | Mandat t.o.m ordina  | rie stämma                    |
| Agneta Franzen (sammankallande) | 2023                 |                               |
| Elisabeth Thorén                | 2023                 |                               |

Föreningens firma tecknas förutom av styrelsen i sin helhet av styrelsens ledamöter, två i förening.

#### Väsentliga händelser under räkenskapsåret

Under räkenskapsåret har inga händelser inträffat som påverkar föreningens ekonomi på ett sätt som väsentligt skiljer sig från den normala verksamhetens påverkan på ekonomin.

### Medlemsinformation

Vid räkenskapsårets början uppgick föreningens medlemsantal till 71 personer. Årets tillkommande medlemmar uppgår till 6 personer. Årets avgående medlemmar uppgår till 9 personer. Föreningens medlemsantal på bokslutsdagen uppgår till 68 personer.

Föreningen höjde 2022-01-01 årsavgiften på bostadsrätter med 1%.

Efter att ha antagit budgeten för det kommande verksamhetsåret har styrelsen beslutat om att höja årsavgiften med 12 % från och med 2023-02-01.

Årsavgiften för 2022 uppgick i genomsnitt till 723 kr/m²/år.

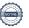

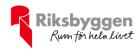

## **Flerårsöversikt**

| Resultat och ställning (tkr)                                                                           | 2022  | 2021  | 2020  | 2019  | 2018  |
|----------------------------------------------------------------------------------------------------|-------|-------|-------|-------|-------|
| Nettoomsättning                                                                                        | 3 173 | 3 158 | 3 125 | 3 050 | 3 024 |
| Resultat efter finansiella poster<br>Resultat exklusive avskrivningar men<br>inklusive avsättning till | 650   | 563   | 608   | 610   | 535   |
| underhållsfond                                                                                         | 537   | 503   | 53    | 551   | 499   |
| Soliditet % Likviditet % exklusive låneomförhandlingar kommande                                        | 24    | 21    | 18    | 16    | 13    |
| verksamhetsår<br>Likviditet % inklusive<br>låneomförhandlingar kommande                                | 370   | 221   | 158   | 247   | 137   |
| verksamhetsår                                                                                          | 370   | 51    | 19    | -     | -     |
| Årsavgiftsnivå för bostäder, kr/m²                                                                     | 723   | 716   | 702   | 702   | 702   |
| Driftkostnader, kr/m²                                                                                  | 368   | 439   | 501   | 348   | 337   |
| Ränta, kr/m²                                                                                           | 44    | 42    | 50    | 51    | 55    |
| Lån, kr/m²                                                                                             | 2 772 | 2 835 | 2 903 | 3 157 | 3 227 |

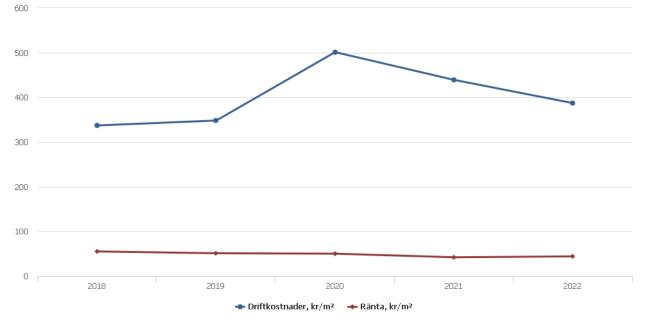

**Nettoomsättning**: intäkter från årsavgifter, hyresintäkter m.m. som ingår i föreningens normala verksamhet med avdrag för lämnade rabatter.

Resultat efter finansiella poster: Se resultaträkningen.

Soliditet: beräknas som eget kapital i procent av balansomslutningen.

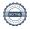

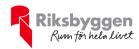

## Förändringar i eget kapital

| Eget kapital i kr                    | Bundet          |                     | Fritt               |                   |
|--------------------------------------|-----------------|---------------------|---------------------|-------------------|
|                                      | Medlemsinsatser | Underhålls-<br>fond | Balanserat resultat | Årets<br>resultat |
| Belopp vid årets början              | 974 974         | 1 105 290           | 613 584             | 563 348           |
| Disposition enl.<br>årsstämmobeslut  |                 |                     | 563 348             | -563 348          |
| Reservering underhållsfond           |                 | 542 000             | -542 000            |                   |
| Ianspråktagande av<br>underhållsfond |                 | -76 579             | 76 579              |                   |
| Årets resultat                       |                 |                     |                     | 650 193           |
| Vid årets slut                       | 974 974         | 1 570 711           | 711 511             | 650 193           |

## Resultatdisposition

tillhörande bokslutskommentarer.

Till årsstämmans förfogande finns följande medel i kr

| Balanserat resultat                                      | 1 176 932  |
|----------------------------------------------------------|------------|
| Årets resultat                                           | 650 193    |
| Årets fondavsättning enligt stadgarna                    | -542 000   |
| Årets ianspråktagande av underhållsfond                  | 76 579     |
| Summa                                                    | 1 361 703  |
| Extra avsättning till underhållsfonden                   | -1 000 000 |
| Styrelsen föreslår följande disposition till årsstämman: |            |

Att balansera i ny räkning i kr

Vad beträffar föreningens resultat och ställning i övrigt, hänvisas till efterföljande resultat- och balansräkning med

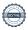

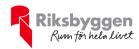

# Resultaträkning

| Belopp i kr                                         |        | 2022-01-01<br>2022-12-31 | 2021-01-01<br>2021-12-31 |
|-----------------------------------------------------|--------|--------------------------|--------------------------|
| Rörelseintäkter m.m.                                |        |                          |                          |
| Nettoomsättning                                     | Not 2  | 3 173 205                | 3 157 777                |
| Övriga rörelseintäkter                              | Not 3  | 18 789                   | 228 399                  |
| Summa rörelseintäkter                               |        | 3 191 994                | 3 386 176                |
| Rörelsekostnader                                    |        |                          |                          |
| Driftskostnader                                     | Not 4  | -1 553 520               | -1 850 325               |
| Övriga externa kostnader                            | Not 5  | -235 553                 | -228 937                 |
| Personalkostnader                                   | Not 6  | -158 705                 | -170 420                 |
| Avskrivningar av materiella anläggningstillgångar   | Not 7  | -428 392                 | -428 392                 |
| Summa rörelsekostnader                              |        | -2 376 170               | -2 678 074               |
| Rörelseresultat                                     |        | 815 824                  | 708 102                  |
| Finansiella poster Resultat från övriga finansiella | NI 4 0 | 15.552                   | 22 412                   |
| anläggningstillgångar                               | Not 8  | 15 552                   | 32 413                   |
| Övriga ränteintäkter och liknande resultatposter    | r      | 4 881                    | 1 849                    |
| Räntekostnader och liknande resultatposter          |        | -186 064                 | -179 016                 |
| Summa finansiella poster                            |        | -165 631                 | -144 754                 |
| Resultat efter finansiella poster                   |        | 650 193                  | 563 348                  |
| Årets resultat                                      |        | 650 193                  | 563 348                  |

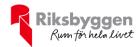

# Balansräkning

| Belopp i kr                                  |        | 2022-12-31 | 2021-12-31 |
|----------------------------------------------|--------|------------|------------|
| TILLGÅNGAR                                   |        |            |            |
| Anläggningstillgångar                        |        |            |            |
| Materiella anläggningstillgångar             |        |            |            |
| Byggnader och mark                           | Not 9  | 12 759 986 | 13 143 036 |
| Inventarier, verktyg och installationer      | Not 10 | 453 570    | 498 912    |
| Summa materiella anläggningstillgångar       |        | 13 213 556 | 13 641 948 |
| Finansiella anläggningstillgångar            |        |            |            |
| Andra långfristiga fordringar                |        | 162 000    | 162 000    |
| Summa finansiella anläggningstillgångar      |        | 162 000    | 162 000    |
| Summa anläggningstillgångar                  |        | 13 375 556 | 13 803 948 |
| Omsättningstillgångar                        |        |            |            |
| Kortfristiga fordringar                      |        |            |            |
| Kund-, avgifts- och hyresfordringar          |        | 100        | 1 106      |
| Övriga fordringar                            | Not 11 | 156 206    | 135 974    |
| Förutbetalda kostnader och upplupna intäkter | Not 12 | 22 693     | 111 725    |
| Summa kortfristiga fordringar                |        | 178 999    | 248 805    |
| Kassa och bank                               |        |            |            |
| Kassa och bank                               | Not 13 | 2 505 134  | 1 799 497  |
| Summa kassa och bank                         |        | 2 505 134  | 1 799 497  |
| Summa omsättningstillgångar                  |        | 2 684 133  | 2 048 301  |
| Summa tillgångar                             |        | 16 059 689 | 15 852 249 |

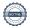

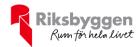

# **Balansräkning**

| Belopp i kr                                  |          | 2022-12-31 | 2021-12-31 |
|----------------------------------------------|----------|------------|------------|
| EGET KAPITAL OCH SKULDER                     |          |            |            |
| Eget kapital                                 |          |            |            |
| Bundet eget kapital                          |          |            |            |
| Medlemsinsatser                              |          | 974 974    | 974 974    |
| Fond för yttre underhåll                     |          | 1 570 712  | 1 105 290  |
| Summa bundet eget kapital                    |          | 2 545 686  | 2 080 264  |
| Fritt eget kapital                           |          |            |            |
| Balanserat resultat                          |          | 711 510    | 613 584    |
| Årets resultat                               |          | 650 193    | 563 348    |
| Summa fritt eget kapital                     | <u> </u> | 1 361 703  | 1 176 932  |
| Summa eget kapital                           |          | 3 907 389  | 3 257 196  |
| SKULDER                                      |          |            |            |
| Långfristiga skulder                         |          |            |            |
| Övriga skulder till kreditinstitut           | Not 14   | 11 426 692 | 8 608 237  |
| Summa långfristiga skulder                   |          | 11 426 692 | 8 608 237  |
| Kortfristiga skulder                         |          |            |            |
| Övriga skulder till kreditinstitut           | Not 14   | 260 052    | 3 345 415  |
| Leverantörsskulder                           |          | 3 868      | 94 694     |
| Övriga skulder                               | Not 15   | 65 330     | 107 072    |
| Upplupna kostnader och förutbetalda intäkter | Not 16   | 396 358    | 439 635    |
| Summa kortfristiga skulder                   |          | 725 608    | 3 986 816  |
| Summa eget kapital och skulder               |          | 16 059 689 | 15 852 249 |

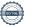

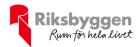

## Noter

#### Not 1 Allmänna redovisningsprinciper

Årsredovisningen är upprättad i enlighet med årsredovisningslagen och Bokföringsnämndens allmänna råd (BFNAR 2016:10) om årsredovisning i mindre företag.

#### Redovisning av intäkter

Årsavgifter och hyror aviseras i förskott men redovisas så att endast den del som belöper på räkenskapsåret redovisas som intäkter. Ränta och utdelning redovisas som en intäkt när det är sannolikt att föreningen kommer att få de ekonomiska fördelar som är förknippade med transaktionen samt att inkomsten kan beräknas på ett tillförlitligt sätt.

### Avskrivningstider för anläggningstillgångar

| Anläggningstillgångar                 | Avskrivningsprincip | Antal år |
|---------------------------------------|---------------------|----------|
| Byggnader                             | Linjär              | 70       |
| Taksäkerhet                           | Linjär              | 30       |
| Stambyte/Badrumsförbättring           | Linjär              | 40       |
| Entrétak                              | Linjär              | 10       |
| Sophus                                | Linjär              | 10       |
| Dörrar                                | Linjär              | 30       |
| Tvättmaskin                           | Linjär              | 10       |
| Traktor                               | Linjär              | 5        |
| Mangel                                | Linjär              | 5        |
| Gym                                   | Linjär              | 5        |
| Fiberinstallation                     | Linjär              | 20       |
| Byte fönster/altan- och balkongdörrar | Linjär              | 40       |
| Ny ytterbelysning                     | Linjär              | 15       |

Mark är inte föremål för avskrivningar.

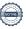

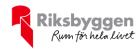

Beloppen i årsredovisningen anges i hela kronor om inte annat anges.

## Not 2 Nettoomsättning

| Not 2 Nettoomsattning                | 2022-01-01<br>2022-12-31 | 2021-01-01<br>2021-12-31 |
|--------------------------------------|--------------------------|--------------------------|
| Årsavgifter, bostäder                | 3 048 348                | 3 018 252                |
| Hyror, garage                        | 194 400                  | 194 760                  |
| Hyres- och avgiftsbortfall, garage   | -10 108                  | -9 888                   |
| Vattenavgifter                       | -59 435                  | -45 347                  |
| Summa nettoomsättning                | 3 173 205                | 3 157 777                |
| Not 3 Övriga rörelseintäkter         |                          |                          |
|                                      | 2022-01-01<br>2022-12-31 | 2021-01-01<br>2021-12-31 |
| Pant- och överlåtelseavgifter        | 17 829                   | 14 021                   |
| Övriga rörelseintäkter               | 960                      | 0                        |
| Försäkringsersättningar              | 0                        | 214 378                  |
| Summa övriga rörelseintäkter         | 18 789                   | 228 399                  |
| Not 4 Driftskostnader                |                          |                          |
|                                      | 2022-01-01<br>2022-12-31 | 2021-01-01<br>2021-12-31 |
| Underhåll                            | -76 579                  | -221 506                 |
| Reparationer                         | -68 834                  | -311 179                 |
| Självrisk                            | -9 500                   | 0                        |
| Fastighetsavgift och fastighetsskatt | -87 836                  | -83 486                  |
| Samfällighetsavgifter                | -1 187 731               | -986 431                 |
| Försäkringspremier                   | -87 365                  | -65 920                  |
| Kabel- och digital-TV                | -78 122                  | -74 748                  |
| Återbäring från Riksbyggen           | 2 700                    | 2 000                    |
| Övriga utgifter, köpta tjänster      | -448                     | 0                        |
| Drift och förbrukning, övrigt        | 8 336                    | 7 376                    |
| Förbrukningsinventarier              | -9 256                   | -17 120                  |
| Fordons- och maskinkostnader         | -1 878                   | -1 075                   |
| Fastighetsel                         | -39 098                  | -40 642                  |
| Sophantering och återvinning         | -47 611                  | -45 929                  |
| Förvaltningsarvode drift             | 0                        | -11 664                  |
| Summa driftskostnader                | -1 553 520               | -1 850 325               |

<sup>\* 217</sup> tkr av reparationskostnaderna 2021 avser vattenskador.

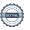

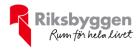

## Not 5 Övriga externa kostnader

| Not 3 Ovriga externa kostiladel                         | 2022-01-01<br>2022-12-31 | 2021-01-01<br>2021-12-31     |
|---------------------------------------------------------|--------------------------|------------------------------|
| Förvaltningsarvode administration                       | -187 504                 | -189 056                     |
| IT-kostnader                                            | -2 156                   | 0                            |
| Arvode, yrkesrevisorer                                  | -16 225                  | -15 400                      |
| Övriga förvaltningskostnader                            | -6 349                   | -726                         |
| Kreditupplysningar                                      | -27                      | -315                         |
| Pantförskrivnings- och överlåtelseavgifter              | -19 275                  | -11 183                      |
| Medlems- och föreningsavgifter                          | 0                        | -4 860                       |
| Köpta tjänster                                          | -2 768                   | -5 636                       |
| Bankkostnader                                           | -1 250                   | -1 761                       |
| Summa övriga externa kostnader                          | -235 553                 | -228 937                     |
| Not 6 Personalkostnader                                 | 2022-01-01<br>2022-12-31 | 2021-01-01                   |
| Timarvode                                               | -17 472                  | <b>2021-12-31</b><br>-23 928 |
| Styrelsearvoden                                         | -1 / 4 / 2<br>-71 000    | -23 928<br>-68 200           |
| Sammanträdesarvoden                                     | -71 000<br>-31 200       | -08 200<br>-35 100           |
| Arvode till övriga förtroendevalda och uppdragstagare   | -5 000                   | -5 000                       |
| Pensionskostnader                                       | -3 000                   | -3 000<br>-878               |
| Sociala kostnader                                       | -34 033                  | -37 314                      |
| Summa personalkostnader                                 | -158 705                 | -170 420                     |
| Not 7 Avskrivningar av materiella anläggningstillgångar |                          |                              |
|                                                         | 2022-01-01<br>2022-12-31 | 2021-01-01<br>2021-12-31     |
| Avskrivning Byggnader                                   | -248 083                 | -248 083                     |
| Avskrivningar tillkommande utgifter                     | -134 967                 | -134 967                     |
| Avskrivning Maskiner och inventarier                    | -7 204                   | -7 204                       |
| Avskrivning Installationer                              | -38 138                  | -38 138                      |
| Summa avskrivningar av materiella anläggningstillgångar | -428 392                 | -428 392                     |

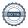

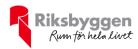

| Not 8 | Resultat från | övriga | finansiella | anläggningstillgångar |
|-------|---------------|--------|-------------|-----------------------|
|       |               |        |             |                       |

| Utdelning Länsförsäkringar Södermanland Utdelning Riksbyggen  Summa resultat från övriga finansiella anläggningstillgångar  Not 9 Byggnader och mark Anskaffningsvärden  Vid årets början | 0<br>15 552<br><b>15 552</b><br><b>2022-12-31</b> | 16 861<br>15 552<br><b>32 413</b> |
|----------------------------------------------------------------------------------------------------|---------------------------------------------------|-----------------------------------|
| Summa resultat från övriga finansiella anläggningstillgångar  Not 9 Byggnader och mark  Anskaffningsvärden                                                                                | 15 552                                            |                                   |
| <b>Not 9 Byggnader och mark</b><br>Anskaffningsvärden                                                                                                    |                                                   | 32 413                            |
| Anskaffningsvärden                                                                                                    | 2022-12-31                                        |                                   |
| · ·                                                                                                    | 2022-12-31                                        |                                   |
| Vid årets början                                                                                                    |                                                   | 2021-12-31                        |
| 1.4 4.010 00.74                                                                                                    |                                                   |                                   |
| Byggnader                                                                                                    | 14 285 448                                        | 14 285 448                        |
| Mark                                                                                                    | 3 072 266                                         | 3 072 266                         |
| Tillkommande utgifter                                                                                                    | 5 124 384                                         | 5 124 384                         |
|                                                                                                    | 22 482 098                                        | 22 482 098                        |
| Summa anskaffningsvärde vid årets slut                                                                                                    | 22 482 098                                        | 22 482 098                        |
| Ackumulerade avskrivningar enligt plan<br>Vid årets början                                                                                                    |                                                   |                                   |
| Byggnader                                                                                                    | -7 335 751                                        | -7 087 668                        |
| Tillkommande utgifter                                                                                                    | -2 003 311                                        | -1 868 343                        |
|                                                                                                    | -9 339 062                                        | -8 956 011                        |
| Årets avskrivningar                                                                                                    |                                                   |                                   |
| Årets avskrivning byggnader                                                                                                    | -248 083                                          | -248 083                          |
| Årets avskrivning tillkommande utgifter                                                                                                    | -134 967                                          | -134 967                          |
|                                                                                                    | -383 050                                          | -383 050                          |
| Summa ackumulerade avskrivningar vid årets slut                                                                                                    | -9 722 112                                        | -9 339 061                        |
| Restvärde enligt plan vid årets slut<br>Varav                                                                                                    | 12 759 986                                        | 13 143 036                        |
| Byggnader                                                                                                    | 6 701 614                                         | 6 949 697                         |
| Mark                                                                                                    | 3 072 266                                         | 3 072 266                         |
| Tillkommande utgifter                                                                                                    | 2 986 106                                         | 3 121 073                         |
| Taxeringsvärden                                                                                                    |                                                   |                                   |
| Bostäder                                                                                                    | 35 268 000                                        | 28 194 000                        |
| Lokaler                                                                                                    | 581 000                                           | 470 000                           |
| Totalt taxeringsvärde                                                                                                    | 35 849 000                                        | 28 664 000                        |
| varav byggnader                                                                                                    | 26 810 000                                        | 21 700 000                        |
| varav mark                                                                                                    | 9 039 000                                         | 6 964 000                         |

2022-01-01

2021-01-01

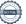

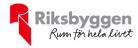

## Not 10 Inventarier, verktyg och installationer

Anskaffningsvärden

|                                                            | 2022-12-31 | 2021-12-31 |
|------------------------------------------------------------|------------|------------|
| Vid årets början                                           |            |            |
| Maskiner och inventarier                                   | 181 077    | 181 077    |
| Installationer                                             | 714 940    | 714 940    |
|                                                            | 896 017    | 896 017    |
| Summa anskaffningsvärde vid årets slut                     | 896 017    | 896 017    |
| Ackumulerade avskrivningar enligt plan<br>Vid årets början |            |            |
| Inventarier och verktyg                                    | -159 467   | -152 264   |
| Installationer                                             | -237 638   | -199 500   |
| Årets avskrivningar                                        | -397 105   | -351 764   |
| Maskiner och inventarier                                   | -7 204     | -7 204     |
| Installationer                                             | -38 138    | -38 138    |
|                                                            | -45 342    | -45 342    |
| Ackumulerade avskrivningar                                 |            |            |
| Inventarier och verktyg                                    | -166 671   | -159 467   |
| Installationer                                             | -275 776   | -237 638   |
| Summa ackumulerade avskrivningar vid årets slut            | -442 447   | -397 105   |
| Restvärde enligt plan vid årets slut                       | 453 570    | 498 912    |
| Varav                                                      |            |            |
| Inventarier och verktyg                                    | 14 406     | 21 610     |
| Installationer                                             | 439 164    | 477 302    |
|                                                            |            |            |

## Not 11 Övriga fordringar

|                         | 2022-12-31 | 2021-12-31 |
|-------------------------|------------|------------|
| Skattefordringar        | 3 442      | 7 792      |
| Skattekonto             | 152 764    | 128 182    |
| Summa övriga fordringar | 156 206    | 135 974    |

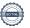

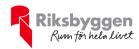

## Not 12 Förutbetalda kostnader och upplupna intäkter

|                                                     | 2022-12-31 | 2021-12-31 |
|-----------------------------------------------------|------------|------------|
| Förutbetalda försäkringspremier                     | 0          | 87 365     |
| Förutbetalt förvaltningsarvode                      | 0          | 1 536      |
| Förutbetald renhållning                             | 2 268      | 2 178      |
| Förutbetald kabel-tv-avgift                         | 19 699     | 18 687     |
| Övriga förutbetalda kostnader och upplupna intäkter | 0          | 1 250      |
| Förutbetalda leasingavgifter                        | 726        | 709        |
| Summa förutbetalda kostnader och upplupna intäkter  | 22 693     | 111 725    |

### Not 13 Kassa och bank

|                      | 2022-12-31 | 2021-12-31 |
|----------------------|------------|------------|
| Bankmedel            | 2 505 134  | 1 799 497  |
| Summa kassa och bank | 2 505 134  | 1 799 497  |

## Not 14 Övriga skulder till kreditinstitut

|                                                                       | 2022-12-31 | 2021-12-31 |
|-----------------------------------------------------------------------|------------|------------|
| Inteckningslån                                                        | 11 686 744 | 11 953 652 |
| Nästa års amortering på långfristiga skulder till kreditinstitut      | -260 052   | -138 452   |
| Nästa års omförhandlingar på långfristiga skulder till kreditinstitut | 0          | -3 206 963 |
| Långfristig skuld vid årets slut                                      | 11 426 692 | 8 608 237  |

Tabell och kommentar nedan anges i hela kronor.

| Kreditgivare | Räntesats* | Villkorsändringsdag | Ing.skuld     | Nya lån/<br>Omsatta lån | Årets amorteringar | Utg.skuld     |
|--------------|------------|---------------------|---------------|-------------------------|--------------------|---------------|
| STADSHYPOTEK | 2,99%      | 2027-04-30          | 665 889,00    | 0,00                    | 28 396,00          | 637 493,00    |
| STADSHYPOTEK | 2,99%      | 2027-04-30          | 1 519 687,00  | 0,00                    | 65 204,00          | 1 454 483,00  |
| STADSHYPOTEK | 2,58%      | 2025-03-30          | 1 021 387,00  | 0,00                    | 34 856,00          | 986 531,00    |
| STADSHYPOTEK | 1,51%      | 2024-06-30          | 1 233 220,00  | 0,00                    | 19 576,00          | 1 213 644,00  |
| STADSHYPOTEK | 1,51%      | 2024-06-30          | 2 814 011,00  | 0,00                    | 41 676,00          | 2 772 335,00  |
| STADSHYPOTEK | 1,24%      | 2026-03-01          | 327 450,00    | 0,00                    | 7 400,00           | 320 050,00    |
| STADSHYPOTEK | 1,24%      | 2026-03-01          | 443 385,00    | 0,00                    | 10 020,00          | 433 365,00    |
| STADSHYPOTEK | 1,24%      | 2026-03-01          | 560 205,00    | 0,00                    | 12 660,00          | 547 545,00    |
| STADSHYPOTEK | 1,24%      | 2026-03-01          | 645 165,00    | 0,00                    | 14 580,00          | 630 585,00    |
| STADSHYPOTEK | 1,24%      | 2026-03-01          | 678 795,00    | 0,00                    | 15 340,00          | 663 455,00    |
| STADSHYPOTEK | 1,20%      | 2026-03-30          | 722 861,00    | 0,00                    | 7 996,00           | 714 865,00    |
| STADSHYPOTEK | 1,25%      | 2026-04-30          | 1 321 597,00  | 0,00                    | 9 204,00           | 1 312 393,00  |
| Summa        |            |                     | 11 953 652,00 | 0,00                    | 266 908,00         | 11 686 744,00 |

Under nästa räkenskapsår ska föreningen amortera 260 052 kr på långfristiga lån varför den delen av skulden betraktas som kortfristig skuld.

Beräknad löpande amortering de närmaste fem åren, utifrån lagd amorteringsplan, är 1 300 260 kr.

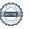

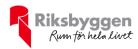

## Not 15 Övriga skulder

|                                    | 2022-12-31 | 2021-12-31 |
|------------------------------------|------------|------------|
| Medlemmarnas reparationsfonder     | 65 330     | 76 662     |
| Skuld sociala avgifter och skatter | 0          | 30 410     |
| Summa övriga skulder               | 65 330     | 107 072    |

## Not 16 Upplupna kostnader och förutbetalda intäkter

|                                                     | 2022-12-31 | 2021-12-31 |
|-----------------------------------------------------|------------|------------|
| Upplupna sociala avgifter                           | 25 000     | 15 400     |
| Upplupna räntekostnader                             | 2 734      | 8 592      |
| Upplupna elkostnader                                | 5 758      | 4 328      |
| Upplupna kostnader för renhållning                  | 625        | 0          |
| Upplupna revisionsarvoden                           | 16 000     | 15 400     |
| Upplupna styrelsearvoden                            | 83 039     | 49 039     |
| Övriga upplupna kostnader och förutbetalda intäkter | 1 449      | 100 763    |
| Förutbetalda hyresintäkter och årsavgifter          | 261 753    | 246 113    |
| Summa upplupna kostnader och förutbetalda intäkter  | 396 358    | 439 635    |

| Not 17 Ställda säkerheter | 2022-12-31 | 2021-12-31 |
|---------------------------|------------|------------|
| Fastighetsinteckningar    | 15 225 300 | 15 225 300 |

## Not 18 Eventualförpliktelser

Föreningen har inte identifierat några eventualförpliktelser

## Not 19 Väsentliga händelser efter räkenskapsåret utgång

Sedan räkenskapsårets utgång har inga händelser, som i väsentlig grad påverkar föreningens ekonomiska ställning, inträffat.

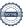

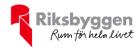

## Styrelsens underskrifter

| Nyköping, datum enligt digital signering                  |                        |  |
|-----------------------------------------------------------|------------------------|--|
|                                                           |                        |  |
|                                                           |                        |  |
| Erik Hedström                                             | Anna Karlsberg         |  |
| Kristoffer Andersson                                      | Johan Norén            |  |
| Magnus Tholander                                          |                        |  |
|                                                           |                        |  |
| Vår revisionsberättelse har lämnats, datum enligt digital | signering              |  |
| Grant Thornton Sweden AB                                  |                        |  |
|                                                           |                        |  |
| Maria Johansson                                           | Anders Sjöberg         |  |
| Auktoriserad revisor                                      | Förtroendevald revisor |  |

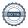

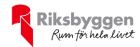

## Verification

Transaction 09222115557493298238

#### Document

### 233519 Årsredovisning 2022 för signering

Main document 19 pages Initiated on 2023-05-23 18:42:11 CEST (+0200) by Christian Johansson (CJ) Finalised on 2023-05-24 17:01:50 CEST (+0200)

#### Initiator

#### Christian Johansson (CJ)

Riksbyggen christian.johansson@riksbyggen.se

## Signing parties

#### Erik Hedström (EH)

erik.hedstrom@hotmail.com

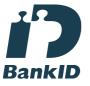

The name returned by Swedish BankID was "Erik Mikael Hedström"

Signed 2023-05-23 22:26:25 CEST (+0200)

## Johan Norén (JN)

johan.noren@ymail.com

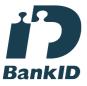

The name returned by Swedish BankID was "JOHAN NORÉN"

Signed 2023-05-24 05:52:28 CEST (+0200)

### Magnus Tholander (MT)

magnus.tholander@riksbyggen.se

## Anna Karlsberg (AK)

anna.karlsberg@glasogonmagasinet.se

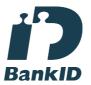

The name returned by Swedish BankID was "Anna Cecilia Karlsberg"

Signed 2023-05-23 22:19:14 CEST (+0200)

#### Kristoffer Andersson (KA)

sparrisgangen34@hotmail.com

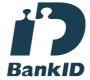

The name returned by Swedish BankID was "KRISTOFFER ANDERSSON"
Signed 2023-05-24 14:48:22 CEST (+0200)

## Anders Sjöberg (AS)

anders.sjoberg@bahnhof.se

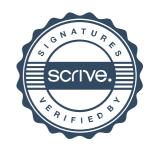

## Verification

Transaction 09222115557493298238

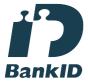

The name returned by Swedish BankID was "Magnus Sune Gustav Tholander" Signed 2023-05-24 09:32:27 CEST (+0200)

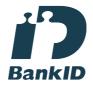

The name returned by Swedish BankID was "ANDERS SJÖBERG"
Signed 2023-05-24 14:59:01 CEST (+0200)

Maria Johansson (MJ)
maria.johanson@se.gt.com

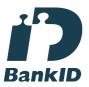

The name returned by Swedish BankID was "Maria Eva-Lotta Johansson" Signed 2023-05-24 17:01:50 CEST (+0200)

This verification was issued by Scrive. Information in italics has been safely verified by Scrive. For more information/evidence about this document see the concealed attachments. Use a PDF-reader such as Adobe Reader that can show concealed attachments to view the attachments. Please observe that if the document is printed, the integrity of such printed copy cannot be verified as per the below and that a basic print-out lacks the contents of the concealed attachments. The digital signature (electronic seal) ensures that the integrity of this document, including the concealed attachments, can be proven mathematically and independently of Scrive. For your convenience Scrive also provides a service that enables you to automatically verify the document's integrity at: https://scrive.com/verify

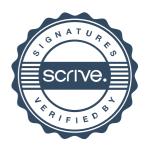